Pensieve header: The make file for all the summary maps.

```
I n [ ] : = SetDirectory["C:\\drorbn\\Album\\Summaries"];
 I n [ ] : = fs = FileNames["../*/*.gpx"] ⋃ FileNames["../*/*.kml"];
        Short[fs = Complement[fs,
           Union[
            StringReplace[{"@.gpx"  ".gpx", "@.kml"  ".kml"}] /@
             Select[fs, StringPart[# , -5]  "@" &],
             {
              "..\\2022.05.08-12_Napoli_and_Around\\Day1Path.kml",
              "..\\2022.05.08-12_Napoli_and_Around\\Day2Path.kml",
              "..\\2022.05.08-12_Napoli_and_Around\\Day3Path.kml",
              "..\\2022.05.08-12_Napoli_and_Around\\Day4Path.kml",
              "..\\2022.05.08-12_Napoli_and_Around\\Day5Path.kml",
              "..\\2021.07.03 Stratford - New Hamburg - Wellesley Loop\\2021-07-03 06-04 Sat.gp
            }
           ]
          ], 5]
O u t [ ] / / S h o r t =
       {..\2020.01.05 Groningen to Leeuwarden Ride\PathInTimeline.gpx,
        ..\2020.01.11 Groningen to Schiermonnikoog Ride\PathInTimeline-1.gpx, \ll341\gg,
        ..\2024.05.11_Groningen_to_Enschede_Ride\2024-05-11_1573369232_Groningen_to_Enschede
          _Ride.gpx,
        ..\2024.05.18_Groningen_-_Dokkum_-_Waddenzee_-_Harlingen_Ride\2024-05-18_1588073591
          _Groningen_-_Dokkum_-_Harlingen.gpx}
 I n [ ] : = Monitor[Short[data = Union@Table[
              "Geometry" /. Import[f, "Data"] /.
               p : GeoPosition[{_, None}]  Nothing[Print["In ", f, " removed ", p, "."]],
              {f, fs}]], f]
       GeoPosition: GeoPosition[{{53.2316, 7.46333}, None}] is not a valid position specification.
```
In ..\2020.02.01\_Groningen\_to\_Leer\_Ride\PathInTimeline.gpx removed GeoPosition[{{53.2316, 7.46333}, None}].

GeoPosition: GeoPosition[{{43.8711, -78.7311}, None}] is not a valid position specification.

In ..\2020.06.06\_Darlington\_Pickering\_Toronto\_Reverse\_Ride\PathInTimeline.gpx removed GeoPosition[{{43.8711, -78.7311}, None}].

GeoPosition: GeoPosition[{{44.7738, -79.9389}, None}] is not a valid position specification.

General: Further output of GeoPosition::invpos will be suppressed during this calculation.

```
In ..\2020.06.20_Penetanguishene-Tiny_Ride\PathInTimeline.gpx
  removed GeoPosition[{{44.7738, -79.9389}, None}].
In ..\2020.06.28_Eugenia_Collingwood_Ride\PathInTimeline.gpx
```

```
removed GeoPosition[{{44.3142, -80.5197}, None}].
```

```
In ..\2020.07.04_Bruce_Hike_1-_Niagara_to_Welland\PathInTimeline.gpx
  removed GeoPosition[{{43.1588, -79.0515}, None}].
```

```
In ..\2020.07.25_Collingwood-Tiny_Ride\PathFromTimeline.gpx
  removed GeoPosition[{{44.4952, -80.2203}, None}].
```
In ..\2020.08.01\_Bruce\_Hike\_3-\_Lake\_Moodie\_to\_Swayze\_Falls\PathFromTimeline.gpx removed GeoPosition[{{43.1075, -79.2492}, None}].

```
In ..\2020.08.08 Kinmount Haliburton Return Ride\PathFromTimeline.gpx
  removed GeoPosition[{{44.7816, -78.6525}, None}].
```

```
In ..\2022.05.07_Hike_Around_Nataf\Route_2022-05-07.gpx
  removed GeoPosition[{{31.8317, 35.0661}, None}].
```

```
O u t [ ] / / S h o r t =
```
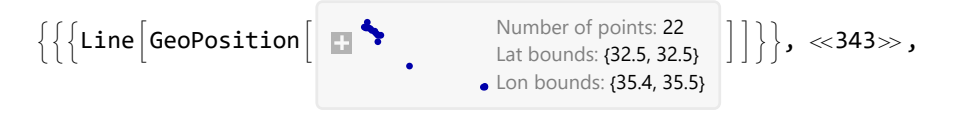

 $\{$  {Point[GeoPosition[{53.2214, 6.56616}]],  $\ll$ 8 $\gg$ , Point[ $\ll$ 1 $\gg$ ]}, { $\ll$ 1 $\gg$ }}

```
I n [ ] : = (*Short[data=DeleteCases[
        Union@Table["Geometry"/.Import[f,"Data"],{f,fs}],
        GeoPosition[{_,None}], ∞
        ]]*)
```

```
I n [ ] : = res = 1200;
      Rasterize[map = GeoGraphics[{Red, data},
          GeoCenter  {0, 0}, GeoScaleBar  "Kilometers", ImageSize  res
         ], RasterSize  res]
      Export["World.png", map];
```
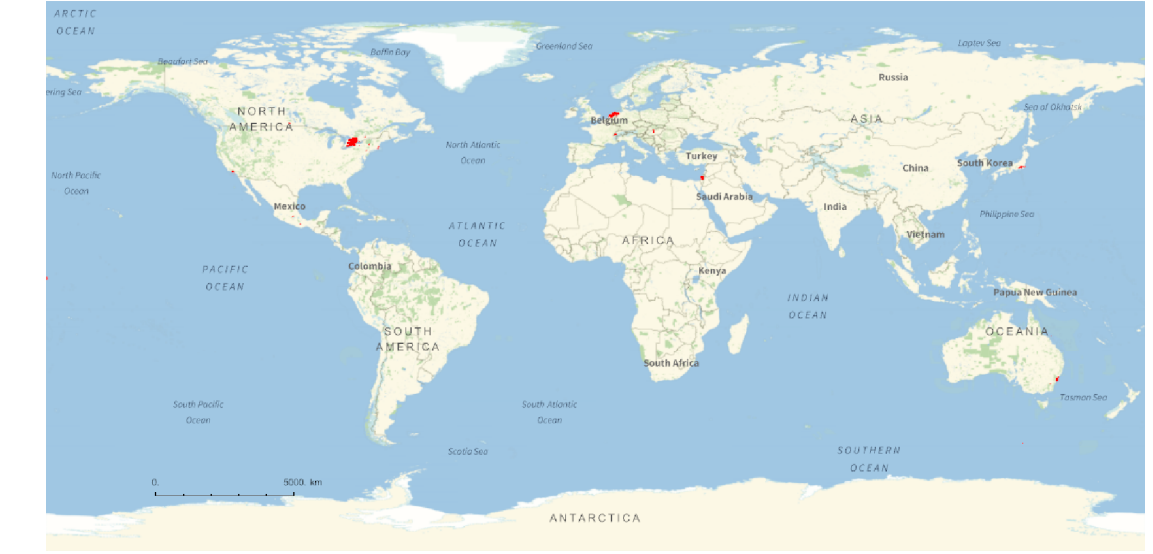

```
I n [ ] : = res = 1200; Rasterize[map = GeoGraphics[{Red, data},
        GeoRange  {{42.5, 45.2}, {-81.5, -76.8}},
        GeoScaleBar  "Kilometers", ImageSize  res
       ], RasterSize  res]
     Export["Ontario@1200.png", map];
     res = 900; Rasterize[map = GeoGraphics[{Red, data},
        GeoRange  {{42.5, 45.2}, {-81.5, -76.8}},
        GeoScaleBar  "Kilometers", ImageSize  res
       ], RasterSize  res]
     Export["Ontario@900.png", map];
     res = 120; Rasterize[map = GeoGraphics[{Red, data},
        GeoRange  {{42.57, 45.16}, {-81.65, -76.85}},
        ImageSize  res
       ], RasterSize  res]
     Export["Ontario@120.png", map];
```
 $O$   $U$   $t$  [  $\circ$  ]  $=$ 

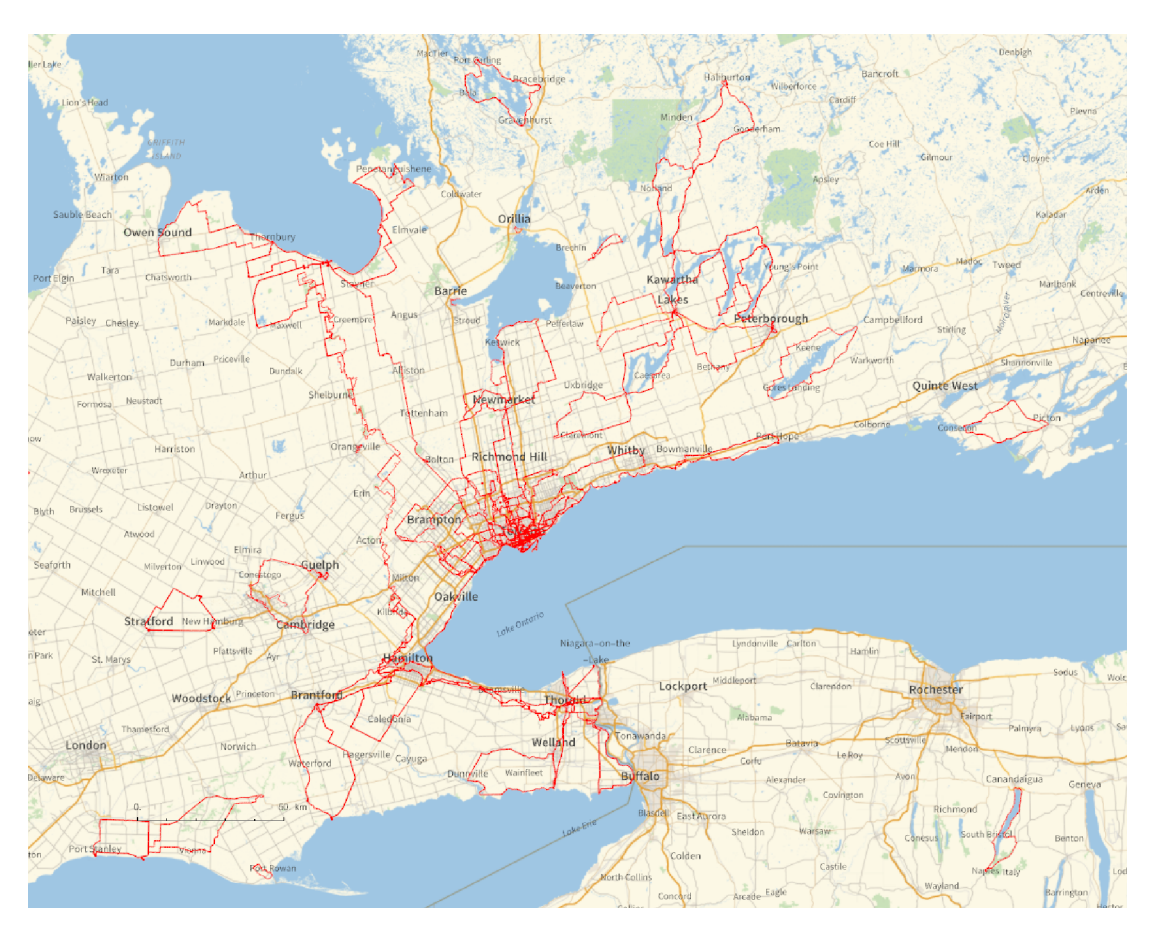

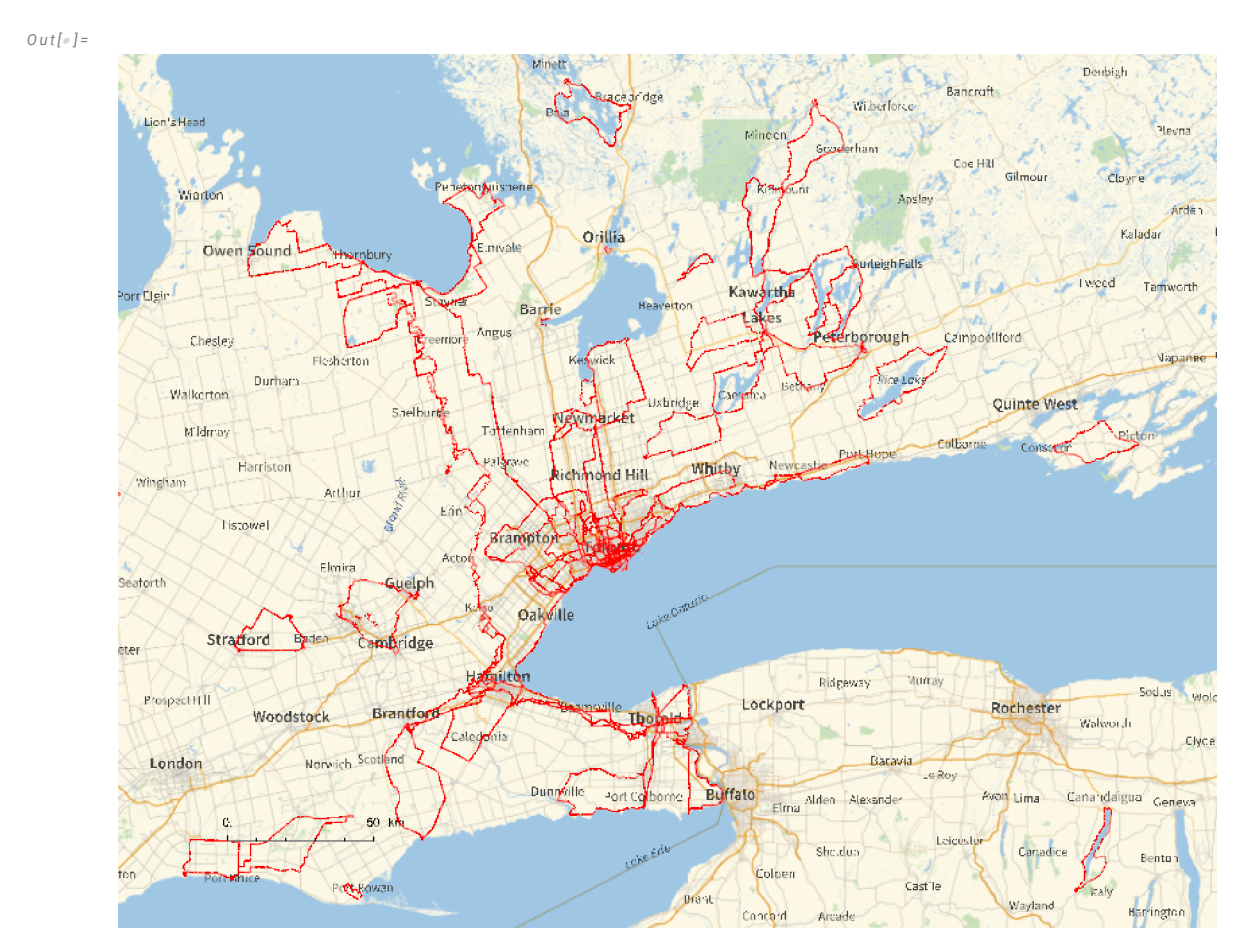

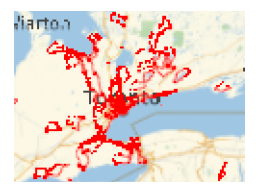

*https://drorbn.net/AlbumSummaries/#MathematicaNotebooks*

```
I n [ ] : = res = 1200;
     Rasterize[map = GeoGraphics[{Red, data},
         GeoCenter  {43.81810, -79.4769}, (* Dufferin and 407 *)
         GeoRange  Quantity[30, "Kilometers"],
         GeoScaleBar  "Kilometers", ImageSize  res
       ], RasterSize  res]
```
**Export["Toronto@30km.png", map];**

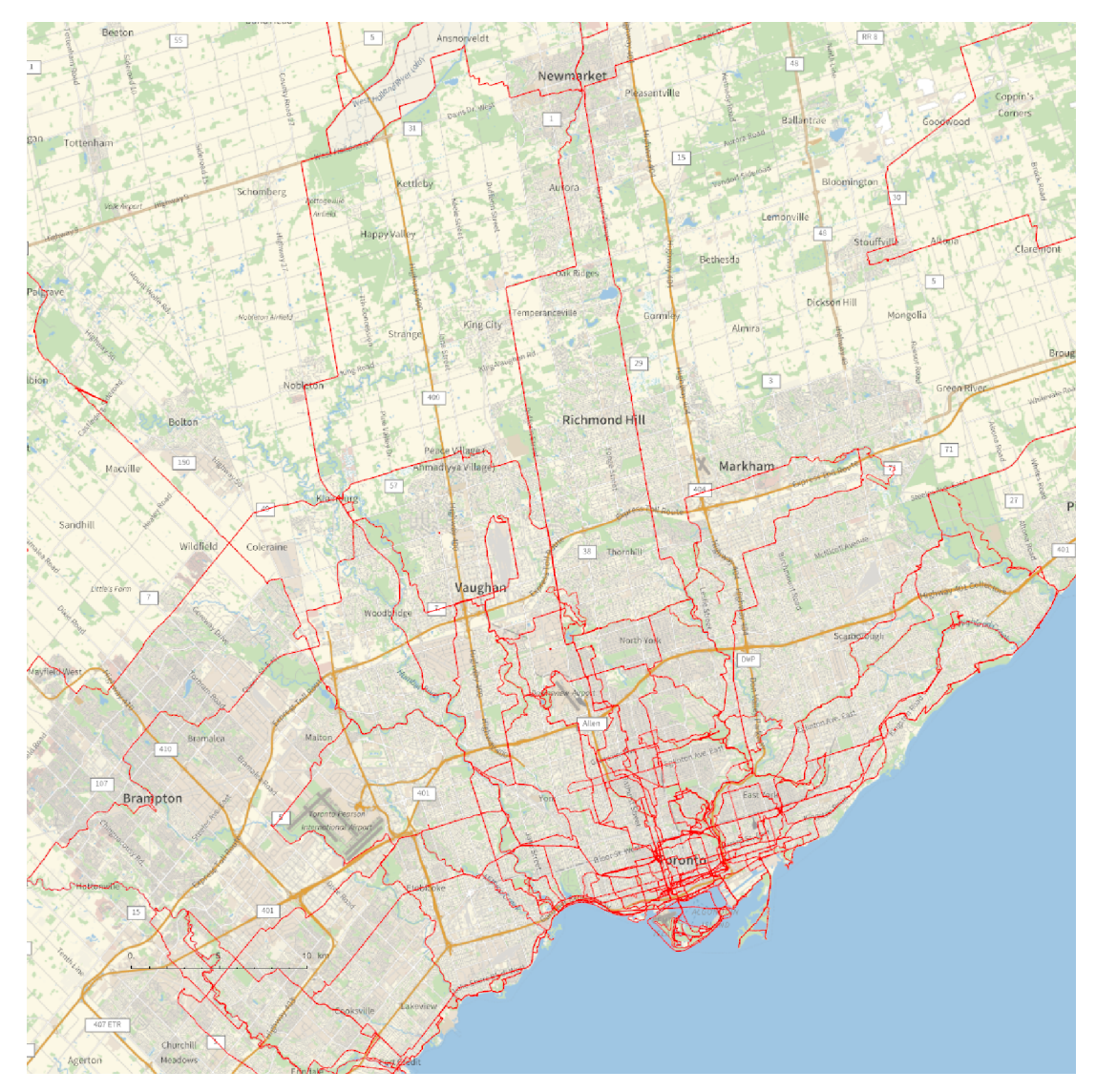

```
I n [ ] : = res = 1200;
      Rasterize[map = GeoGraphics[{Red, data},
```

```
GeoCenter  {43.69367376077453, -79.38464398255951}, (* Mount Pleasant and Moore *)
 GeoRange  Quantity[10, "Kilometers"],
 GeoScaleBar  "Kilometers", ImageSize  res
], RasterSize  res]
```
**Export["Toronto@10km.png", map];**

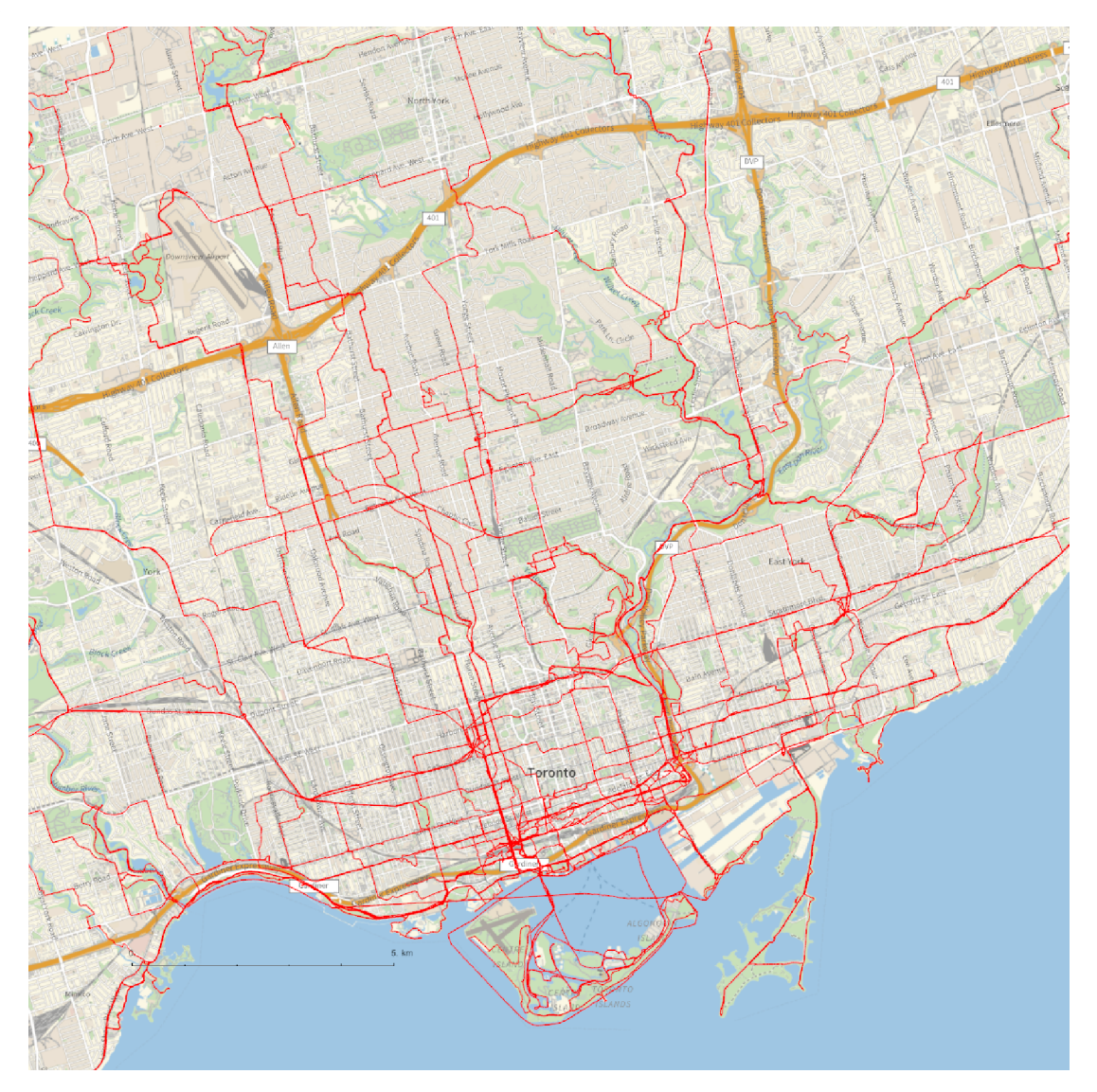

```
I n [ ] : = res = 1200;
     Rasterize[map = GeoGraphics[{Red, data},
         GeoCenter  {43.65634428326165, -79.38089862401286}, (* Yonge and Dundas *)
        GeoRange  Quantity[5, "Kilometers"],
        GeoScaleBar  "Kilometers", ImageSize  res
       ], RasterSize  res]
```
**Export["Toronto@5km.png", map];**

*O u t [ ] =*

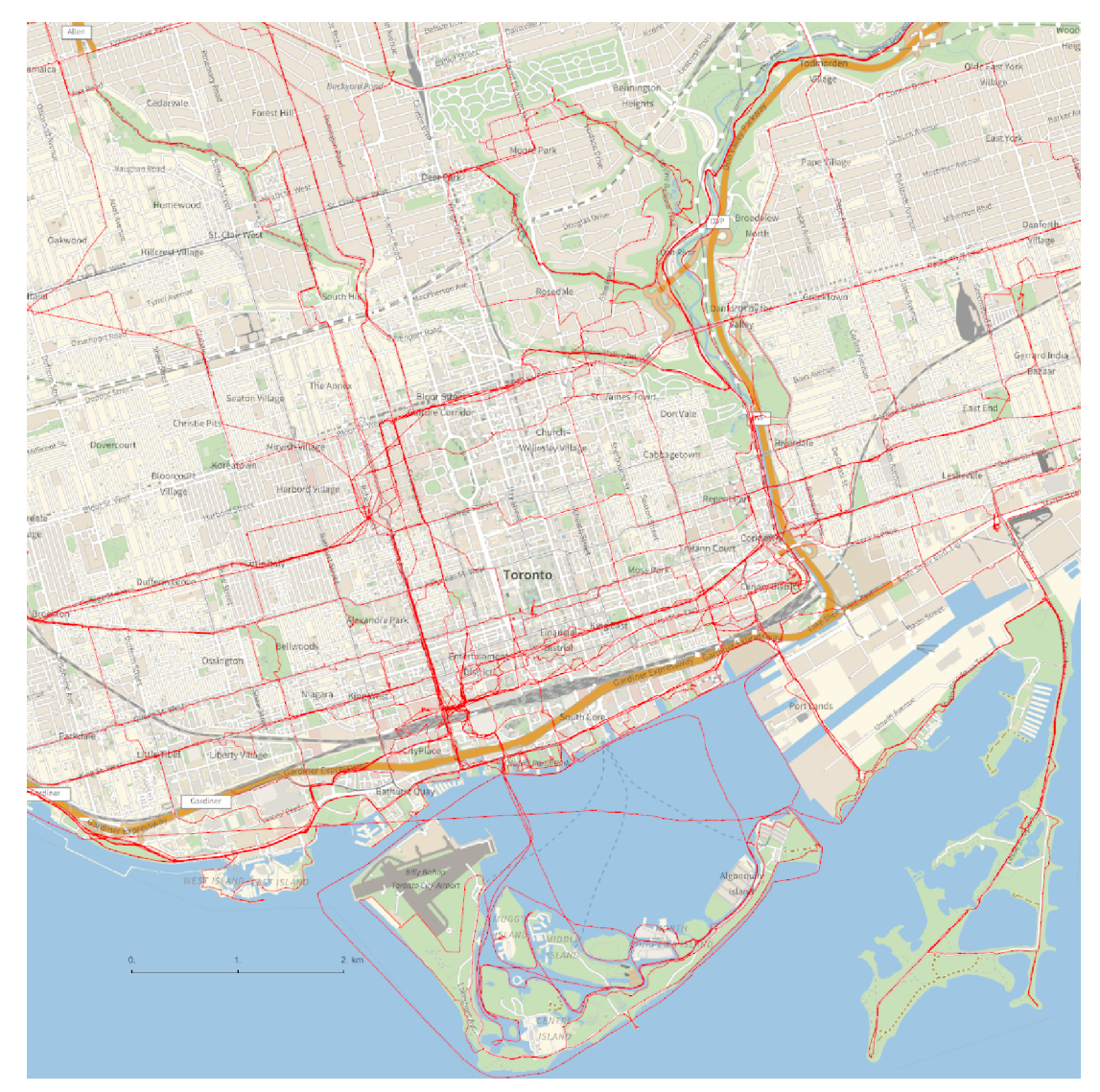

*I n [ ] : =* **res = 900;**

**Rasterize[map = GeoGraphics[{Red, data}, GeoRange {{51.82, 53.525}, {4.28, 7.55}}, GeoScaleBar "Kilometers", ImageSize res ], RasterSize res] Export["Netherlands.png", map];**

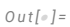

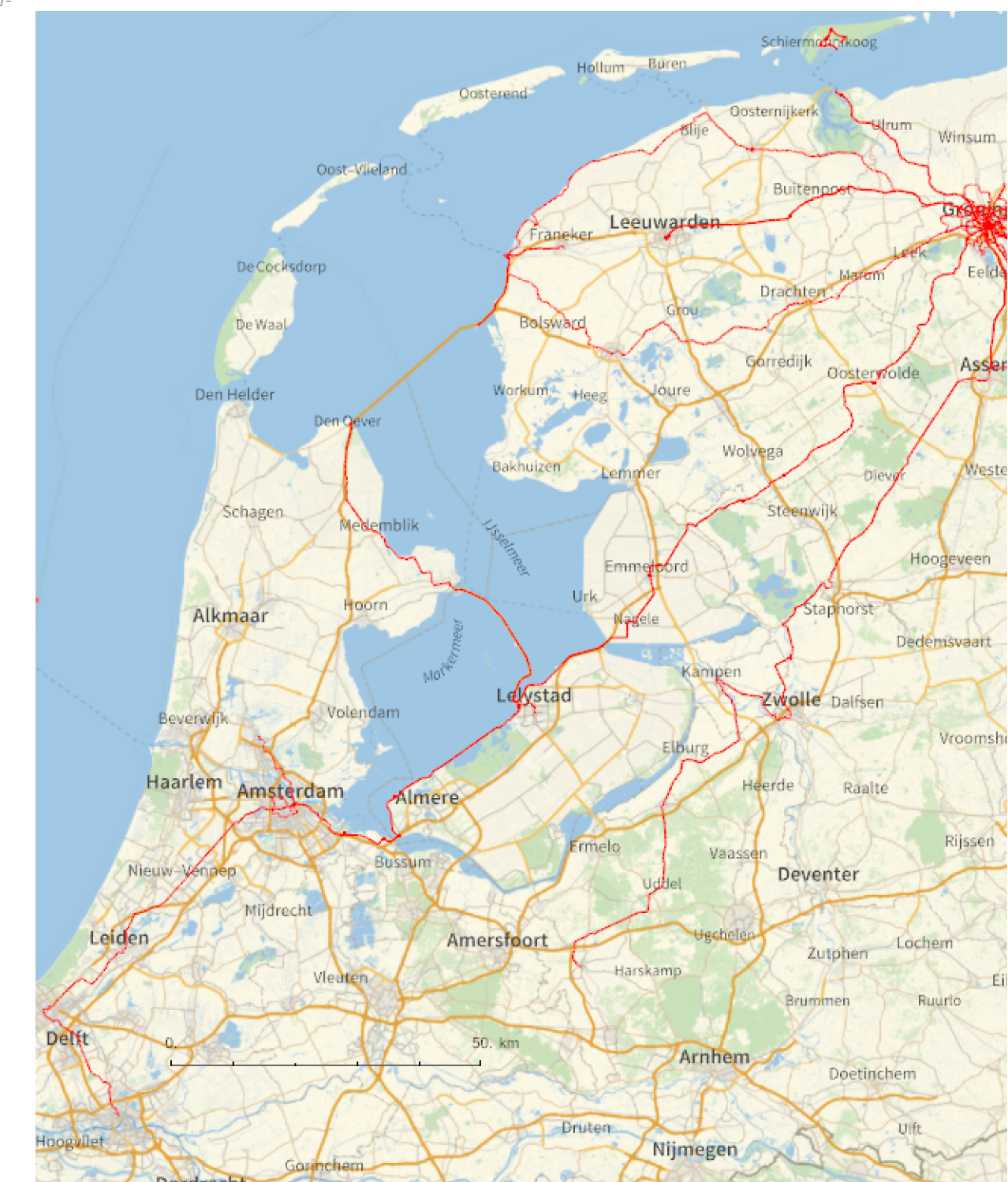

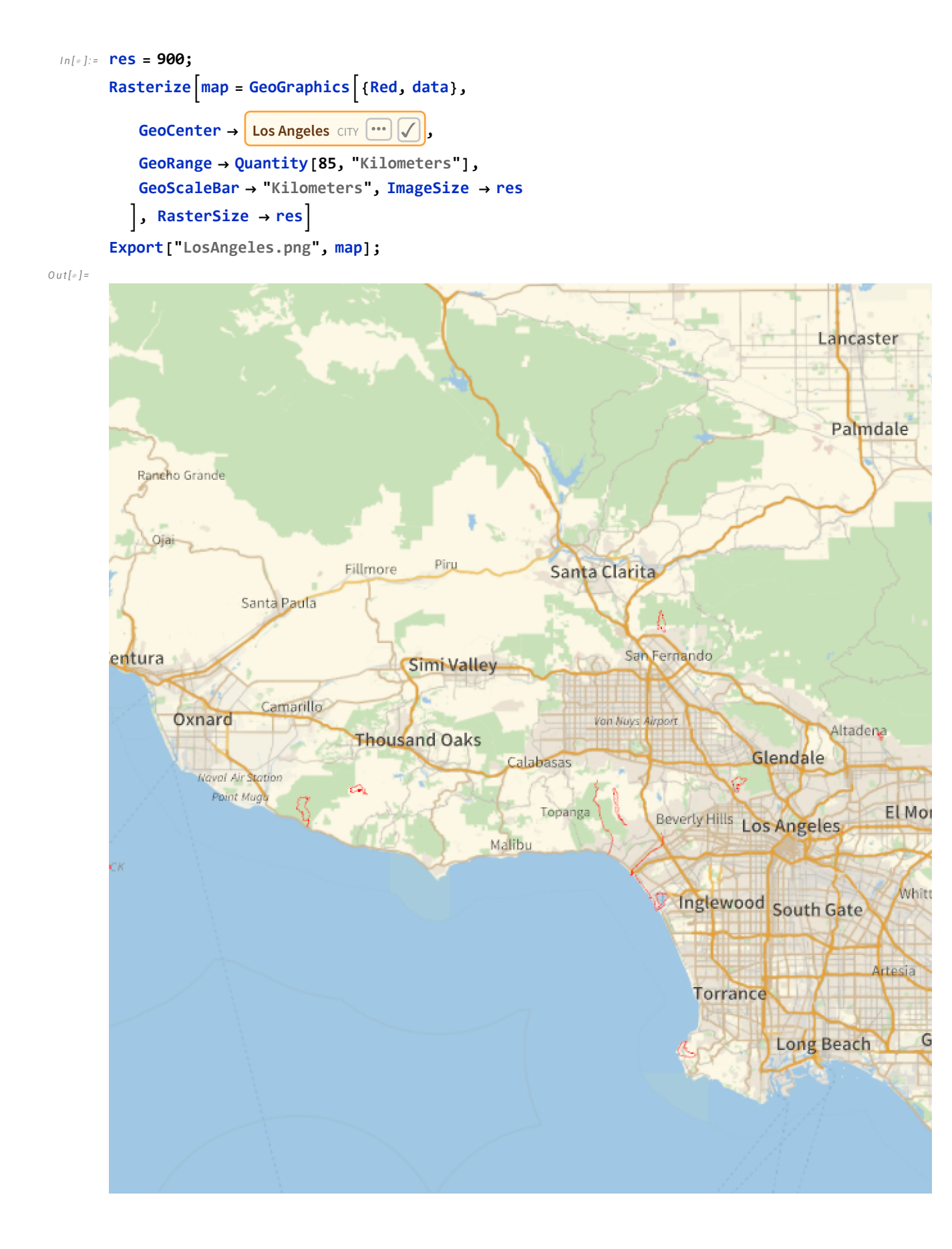

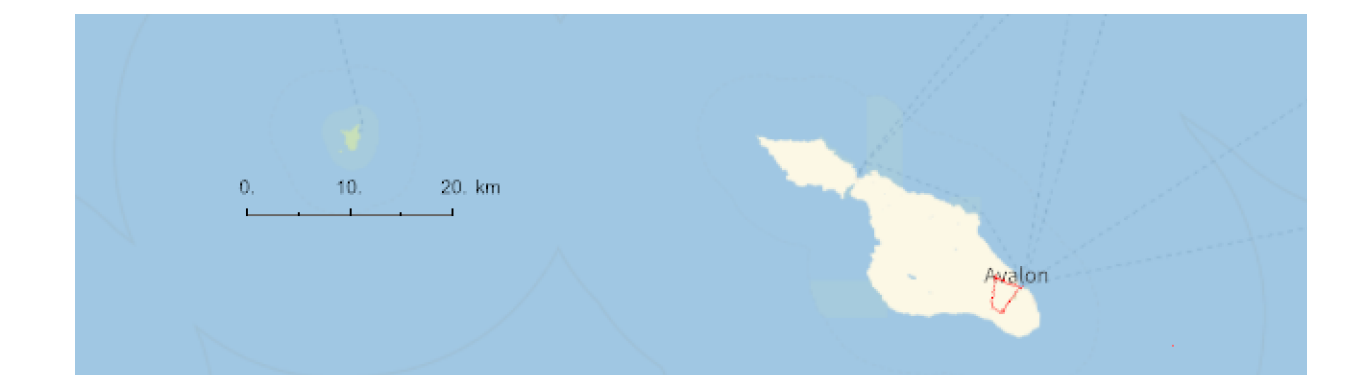

```
I n [ ] : = res = 600;
     Rasterize[map = GeoGraphics[{Red, data},
         GeoRange  {{45.86850, 46.71561}, {5.84079, 7.34571}},
         GeoScaleBar  "Kilometers", ImageSize  res
        ], RasterSize  res]
     Export["Geneva.png", map];
```
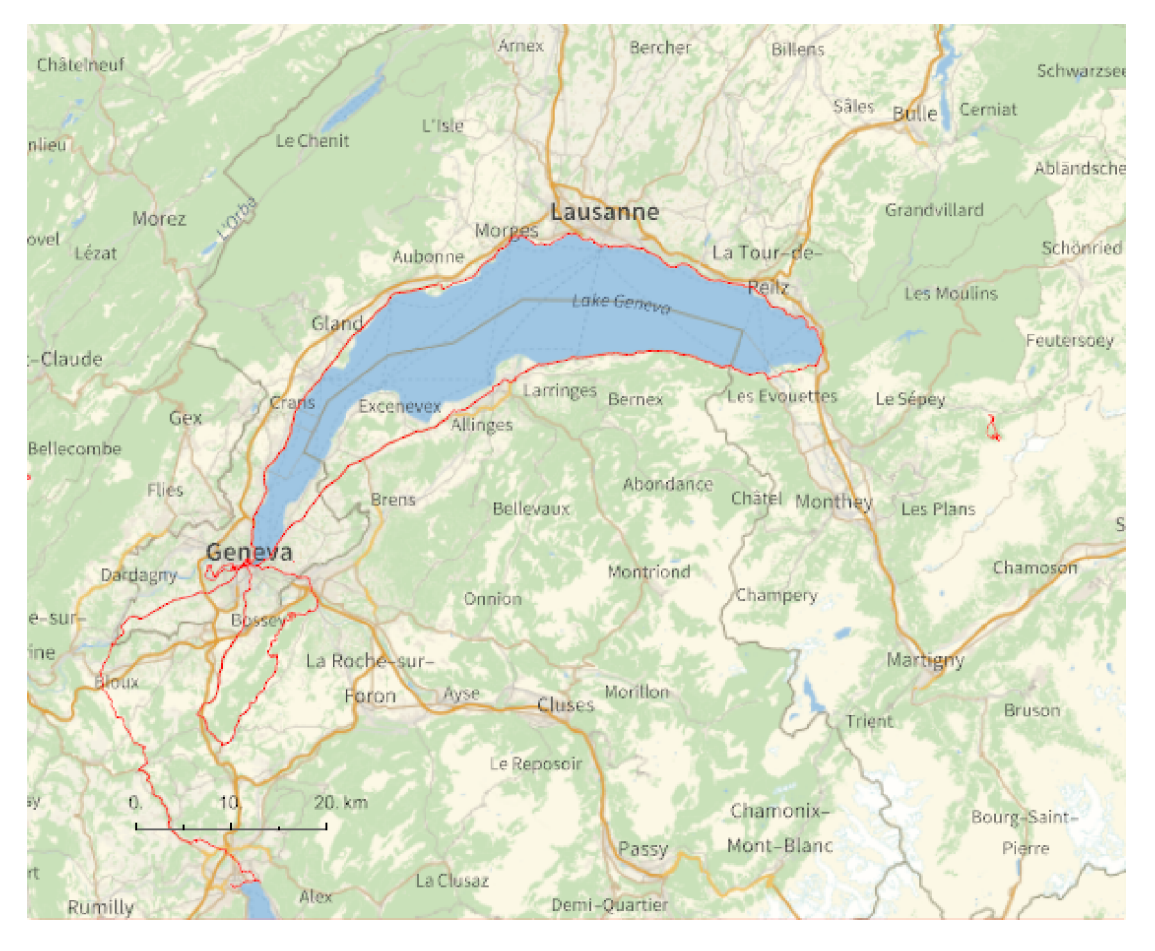

```
I n [ ] : = res = 900;
     Rasterize[map = GeoGraphics[{Red, data},
         GeoRange  {{31.53, 32.9}, {34.47, 35.67}},
        GeoScaleBar  "Kilometers", ImageSize  600
        ], RasterSize  res]
     Export["Israel.png", map];
```
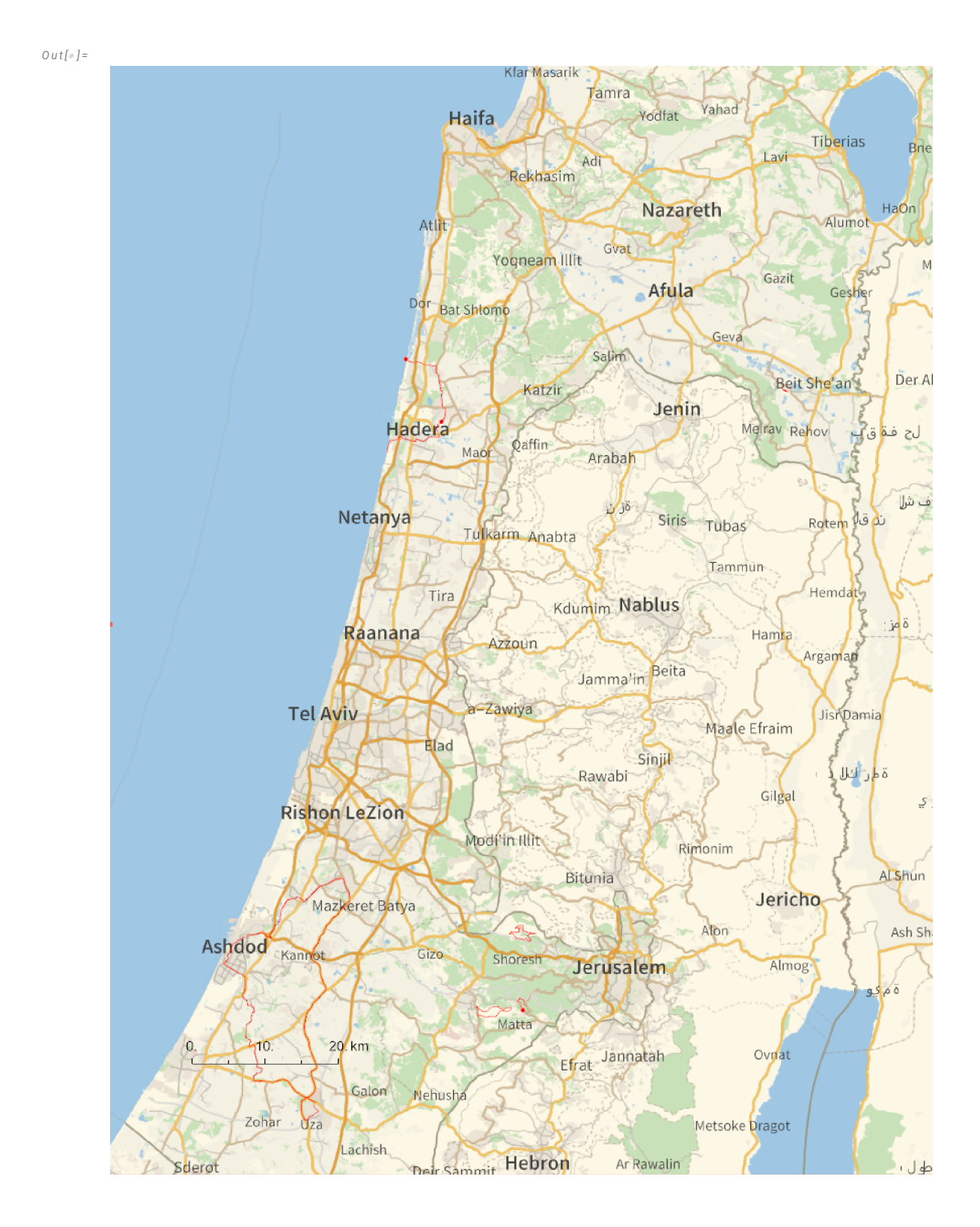

```
I n [ ] : = res = 900;
     Rasterize[map = GeoGraphics[{Red, data},
         GeoRange  {{19.18, 19.703}, {-99.35, -98.83}},
         GeoScaleBar  "Kilometers", ImageSize  600
       ], RasterSize  res]
     Export["MexicoCity.png", map];
```
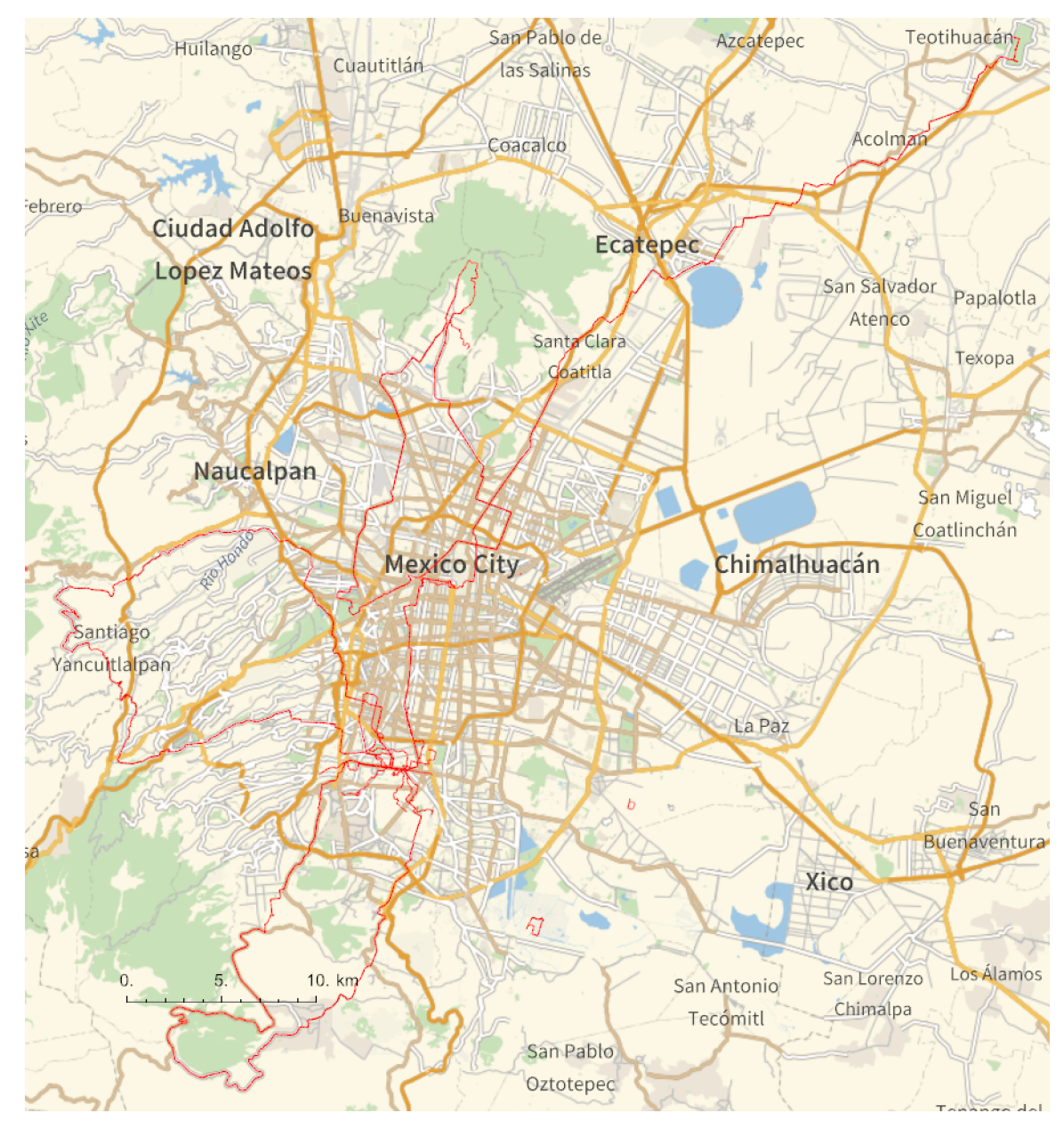

```
I n [ ] : = res = 800;
     Rasterize[map = GeoGraphics[{Red, data},
         GeoRange  {{-34.5, -32.8}, {150.81, 151.9}},
         GeoScaleBar  "Kilometers", ImageSize  res
       ], RasterSize  res]
     Export["Sydney.png", map];
```
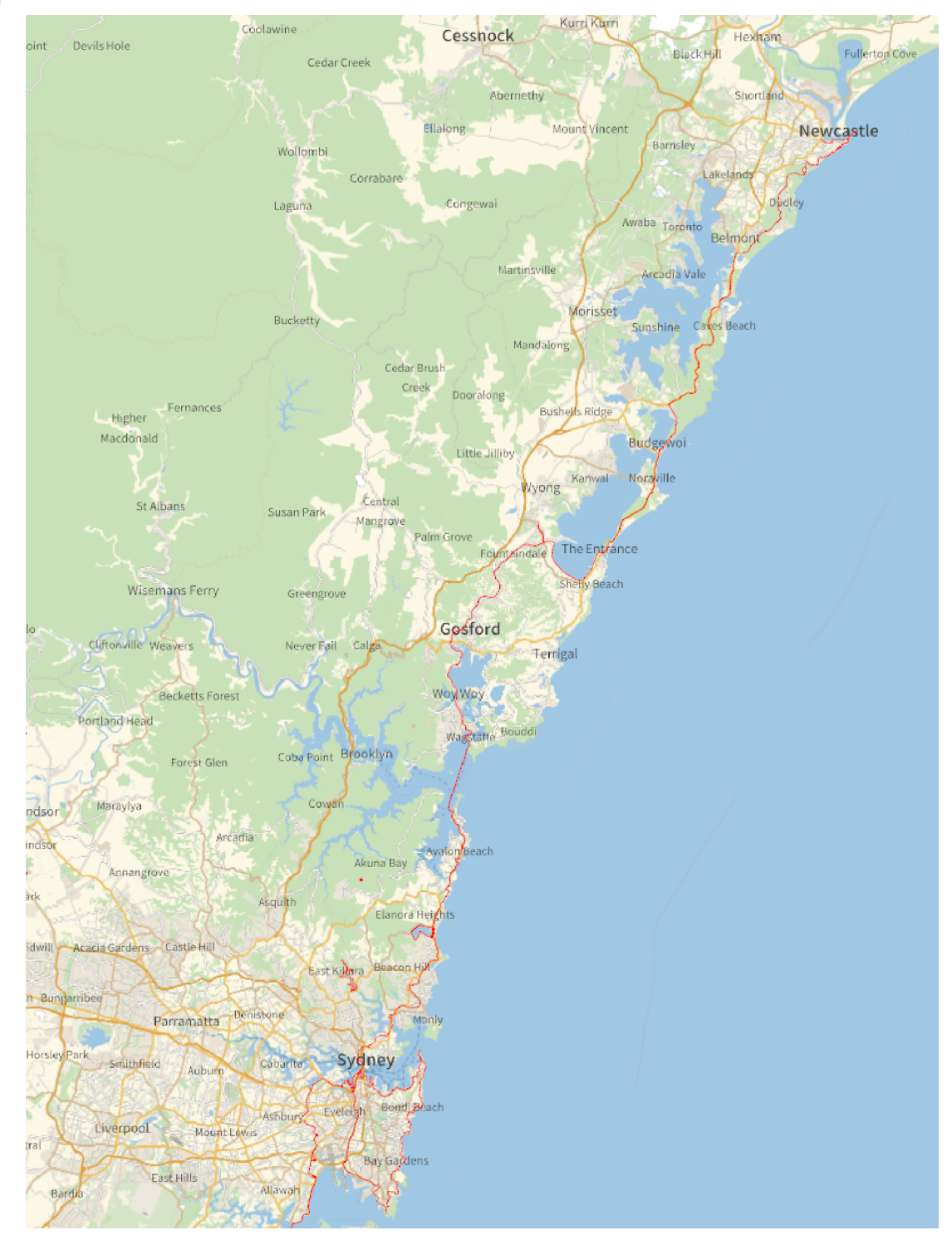

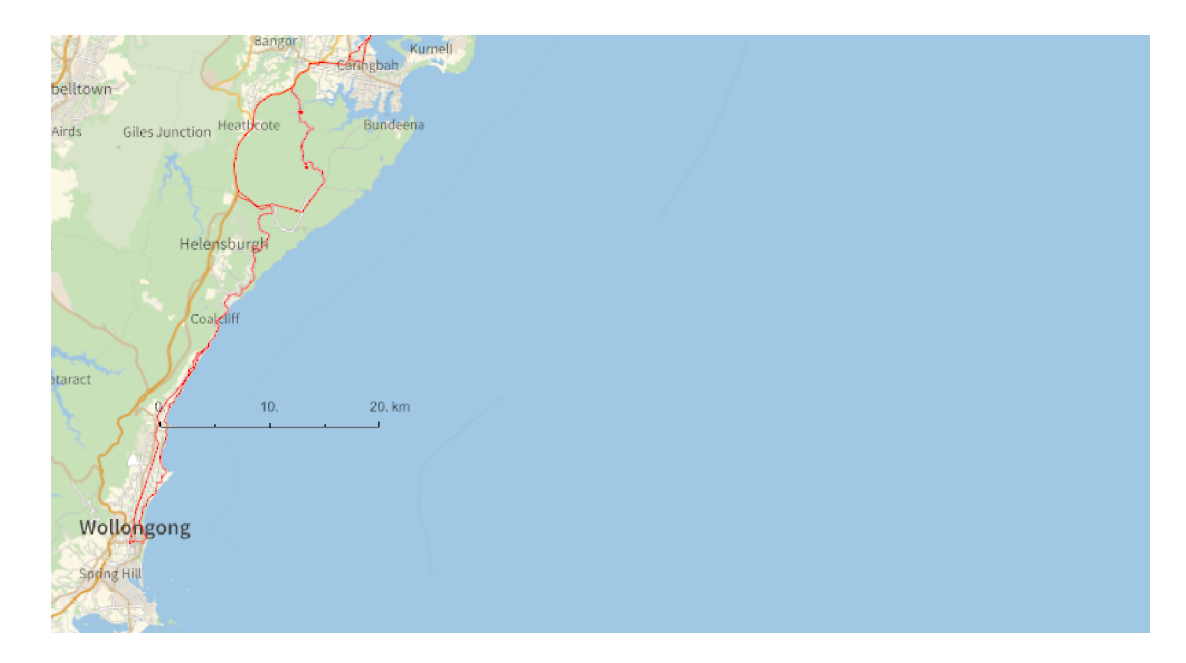

```
I n [ ] : = res = 800;
```

```
Rasterize[map = GeoGraphics[{Red, data},
   GeoRange  {{35.10835, 35.93777}, {138.54443, 140.89821}},
   GeoScaleBar  "Kilometers", ImageSize  res
  ], RasterSize  res]
Export["Tokyo.png", map];
```

```
O u t [ ] =
```
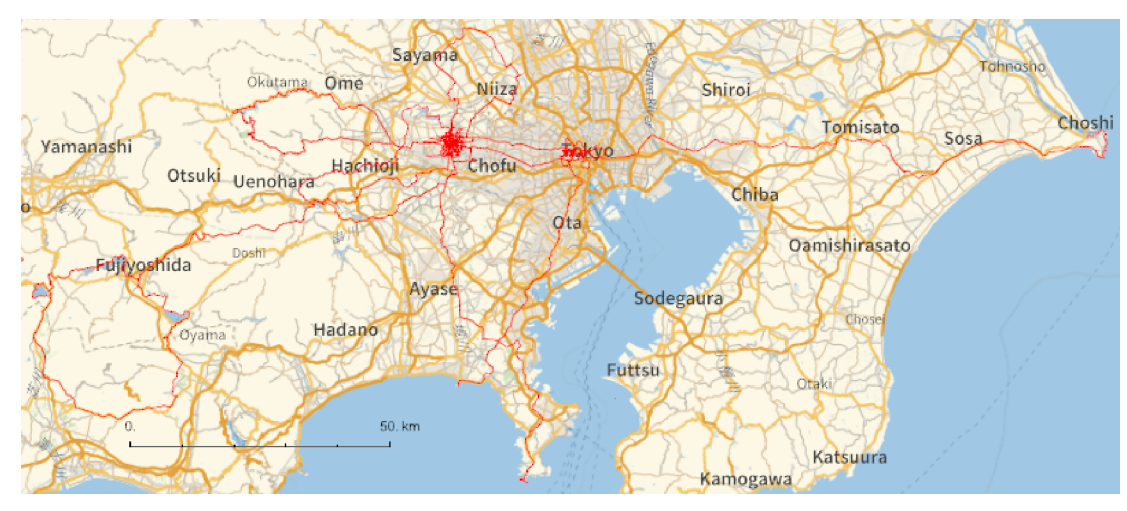

```
I n [ ] : = res = 900;
     Rasterize[map = GeoGraphics[{Red, data},
         GeoRange  {{40.60, 45.83}, {-76.75, -70.3}},
         GeoScaleBar  "Kilometers", ImageSize  res
        ], RasterSize  res]
     Export["Northeast.png", map];
```
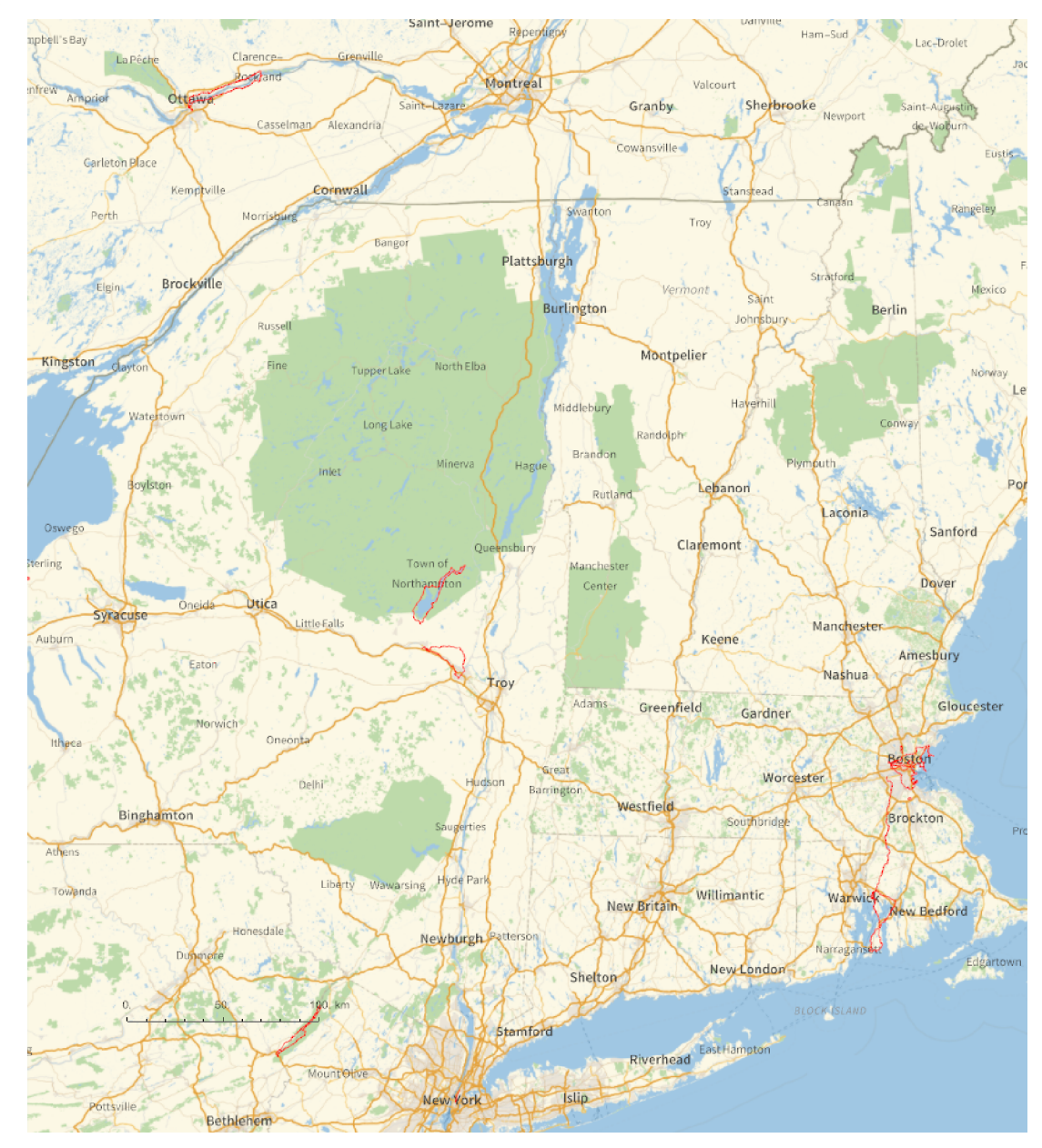

```
I n [ ] : = res = 800;
     Rasterize[map = GeoGraphics[{Red, data},
         GeoRange  {{42.17, 42.54}, {-71.30, -70.83}},
         GeoScaleBar  "Kilometers", ImageSize  res
        ], RasterSize  res]
     Export["Boston.png", map];
```
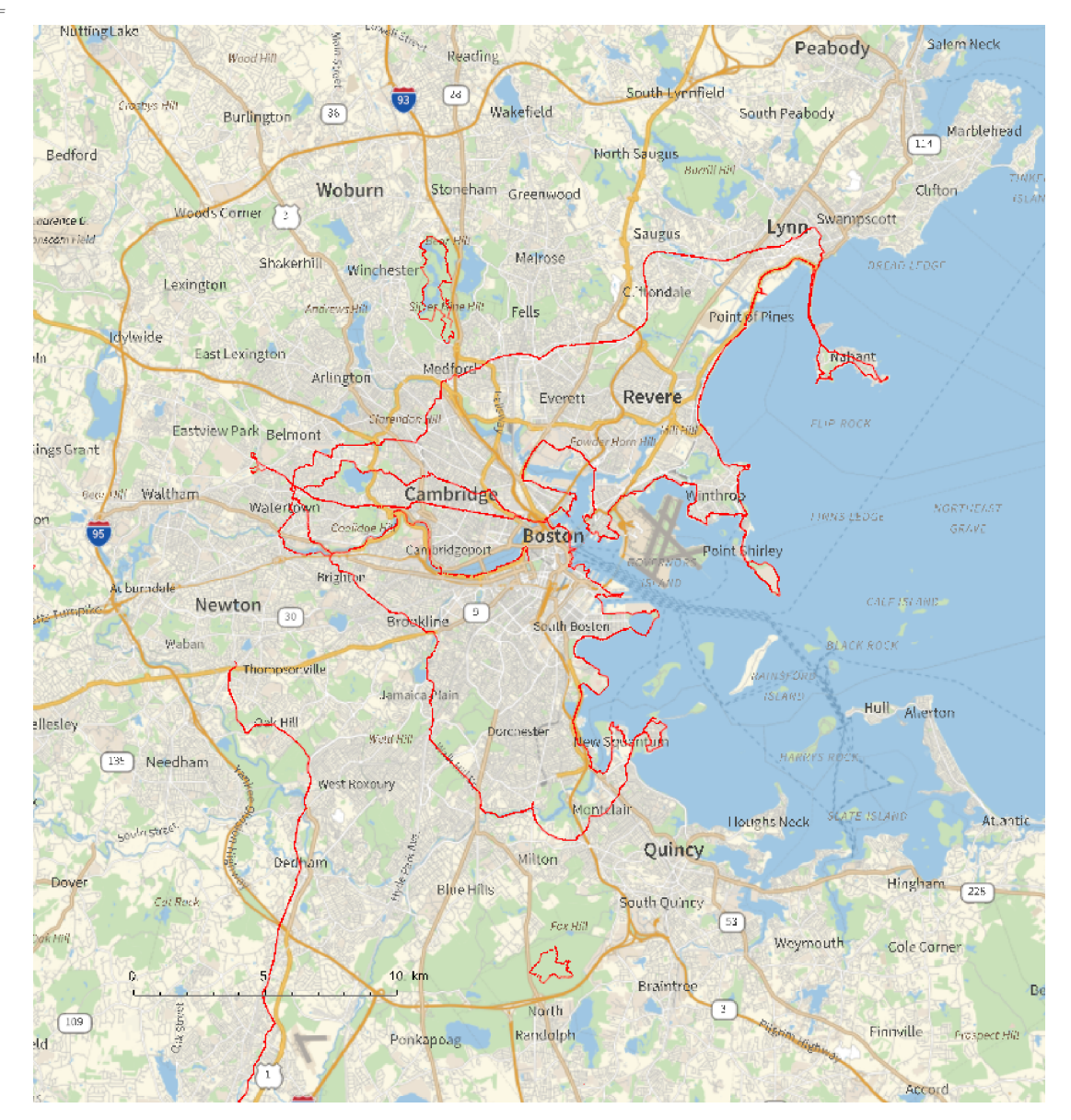